Посредством встроенных функций А Tutor преподаватель может проанализировать динамику изучения курса, что позволяет оперативно контролирозать, направлять студента в изучаемых вопросах. Также при обнаружении сложностей в изучении каких-то отдельных вопросов можно оперативно вносить изменения в изучаемую информацию, стараться следать ее более понятной, доступной для обучаемого. Выбранная среда позволяет легко трансформировать, изменять и пополнять новыми заданиями тесты.

Тест с использованием языка объектного программирования Visual Baisic представляет собой шаблон, который можно использовать для любого теста. отвечающего его функциональным характеристикам, таким как: количество ответов, визуальное представление теста и др.

Студент во время выполнения теста имеет возможность видеть количество вопросов, на которые он ответил, и количество верных ответов (рис. 3).

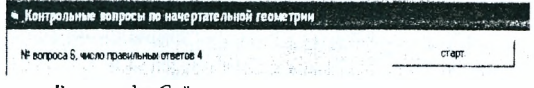

Рисунок 3 – Счётчик вопросов и верных ответов

В программе предусмотрена блокировка кнопок, что позволяет исключить ее перезануск после начала тестирования и делает невозможным самостоятельное выключение программы студентом.

Работа студентов с компьютерными тестами способствует лучшему освоению компьютера как инструмента учебной деятельности, приучает к самостоятельной работе и самоконтролю.

Тестирование не заменяет и не отменяет традиционные формы педагогического контроля, основанные на непосредственном общении преподавателя со стулентом. Такой контроль выполняет важные обучающие функции, он вооружает педагогов информацией об уровне знаний студентов, о пробелах в их подготовке и даже об эмоционально-психологическом состоянии студенческой группы. Но традиционные формы педагогического контроля носят во многом субъективный характер и не позволяют получить сопоставимые данные, столь необходимые для управления процессом образования.

По сравнению с традиционными формами контроля компьютерное тестипование имеет ряд преимуществ: быстрое получение результатов испытания. освобождение преподавателя от трудоемкой работы по обработке результатов гестирования, однозначность фиксирования ответов, конфиденциальность при анонимном тестировании.

## О КОНТРОЛЕ ЗНАНИЙ ПО РЕЗЬБОВЫМ СОЕДИНЕНИЯМ

# Зелёный П.В., Ким Ю.А.,

Белорусский национальный технический университет, г. Минск Курилёнок О.П., СІІ ЗАО «Международный деловой альянс», г. Минск

При кажущейся простоте изображение резьб и резьбовых соединений всегда вызывало затруднения у студентов. Одна из причин этого - неосознанное запоминание ими материала, который впоследствии или вовсе забывается, или студент при контроле знаний постоянно в нем путается.

Важно, чтобы контроль знаний велся по тем основным пунктам, по которым ведётся объяснение материала [1, 2]. К ним относятся знания глубины ввинчивания резьбовой детали в различные материалы, длины резьбы и глубины глухого резьбового отверстия, выбор шайб в зависимости от их назначения и материала присоединяемой детали, выбор исполнения гайки в зависимости от вида шайбы, выбор головки винта в зависимости от вида цековки в присоединяемой детали и др.

С этой целью разработан комплект из 30-ти заданий для оценки знаний студента, в котором отражен весь изучаемый материал по теме (одно из заданий представлено на рис. 1).

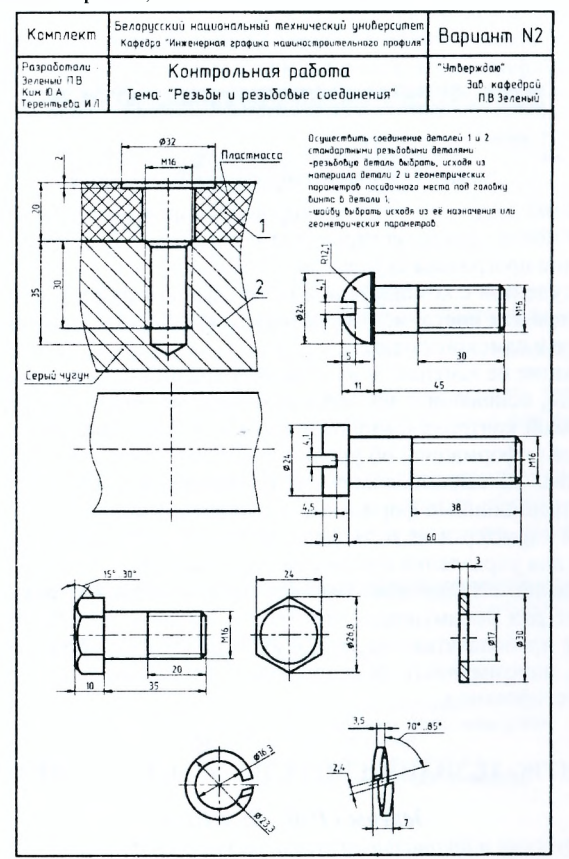

*Рисунок I - Один из вариантов задания для контроля знаний*

Для полного контроля знаний каждое исходное задание содержит изображение двух деталей, которые следует соединить стандартными резьбовыми деталями. В соединяемых деталях выполнены, необходимые отверстия и посадочные места (гнёзда) под головки винтов, шайб, гаек. Приведены сами стандартные резьбовые детали, причем винты, болты или шпильки в трёх вариантах с различными длинами резьбы на них, а винты к тому же и с различными видами головок. Гайки приведены в двух исполнениях, шайбы - двух типов. Нанесены размеры соединяемых и всех стандартных деталей, приведен материал детали, в которой выполнено резьбовое отверстие, а в некоторых случаях в зависимости от варианта задания приведен и материал присоединяемой детали.

Студенту предлагается из трех стандартных резьбовых деталей выбрать ту, длина которой и длина резьбы на которой соответствуют толщине присоединяемой детали и глубине резьбы с необходимым запасом, зависящей от материала второй детали. При равенстве указанных параметров у двух винтов студенту предлагается выбрать тот из них, который подходит по другим геометрическим параметрам, например, чтобы головка винта соответствовала виду цековки в присоединяемой детали. При этом также необходимо выбрать тип шайбы в зависимости от материала присоединяемой детали или в зависимости от геометрических параметров посадочного места головки винта или гайки. Гайки, приведенные в двух исполнениях, студент выбирает в зависимости от типа шайбы. У соединений шпилькой студент выбирает не только шпильку нужной длины и с нужной длиной резьбы в зависимости от материала детали, в которой выполнено резьбовое отверстие, но также определяет её ввинчиваемый и гаечный концы.

В отличие от традиционных заданий по контролю знаний студентов, когда всё сводится в основном к тому, чтобы изобразить вместе изображённые порознь детали без выбора из тех или иных соображений необходимых для осуществления соединения стандартных резьбовых деталей и что позволяет контролировать только часть получаемых знаний, предложенные контрольные работы нацелены, как было показано, на то, чтобы осуществлять контроль знаний студентов по всем вопросам изучаемой темы «Резьбы и резьбовые соединения».

#### **Литература**

1. Зелёный, П.В. Инженерная графика. Практикум: учебное пособие / П.В. Зелёный, К.И. Белякова; под ред. П.В. Зелёного. - Минск: Новое знание; М.: ИНФРА-М, 2012. - 303 с.: ил. - (Высшее образование).

2. Зелёный, Г1.В. Проекционное черчение: учебно-метод. пособие к практическим занятиям по дисц. «Начертательная геометрия. Инженерная графика» / П.В. Зелёный [и др.]. Минск: БГПА, 2002.

### **МЕТОДИКА ВЫПОЛНЕНИЯ ЧЕРТЕЖЕЙ ВАЛОВ**

#### *Зеленый П.В., Яцкевич В.В., Ким Ю.Л., Солонко С.В. Белорусский национальный технический университет, г. Минск*

Процесс обучения невозможен без развития, модернизации, внедрения новых педагогических приемов и подходов в организации процесса преподавания. ] [едагоги, еще со времен 51.А. Коменского, используют в учебном процессе различные виды наглядных пособий: натуральные (механизмы, станки, устройства), объемные (геометрические фигуры, модели, муляжи), изобразительные (рисунки, кино, картины), символические (карты), графические (схемы, плакаты, чертежи) и др. Грамотное сочетание слова преподавателя и средств нагляд-